# **BAB III**

### **METODE PENELITIAN**

# **3.1 Tahapan Penelitian**

Pada tahapan ini akan dijelaskan alur penelitian secara umum. Studi literatur akan terlebih dahulu dilakukan sebelum dimulai penelitian. Berikut adalah proses pelaksanaan seperti pada **Gambar 1**

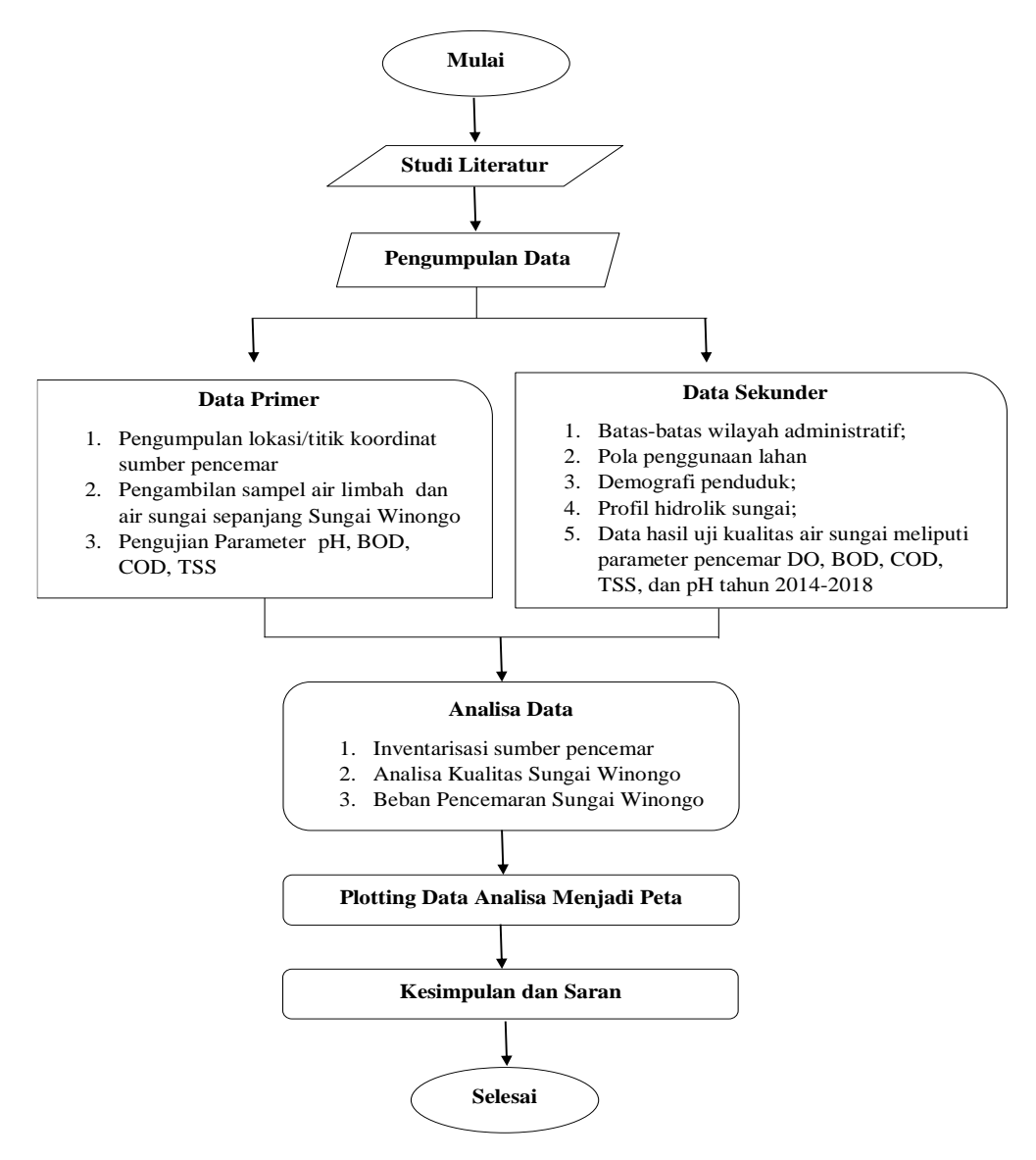

**Gambar 1** Tahapan Penelitian

# **3.2 Wilayah Studi**

Pembatasan wilayah studi disesuaikan dengan Sub-Das Winongo segmen Barat-Hilir yang mengacu pada data dari Balai Besar Wilayah Sungai Provinsi D.I. Yogyakarta. Pengambilan sampel air sungai ini dilakukan dari bulan April 2019 hingga bulan Juli 2019. Peta wilayah studi dapat dilihat pada gambar 2 berikut:

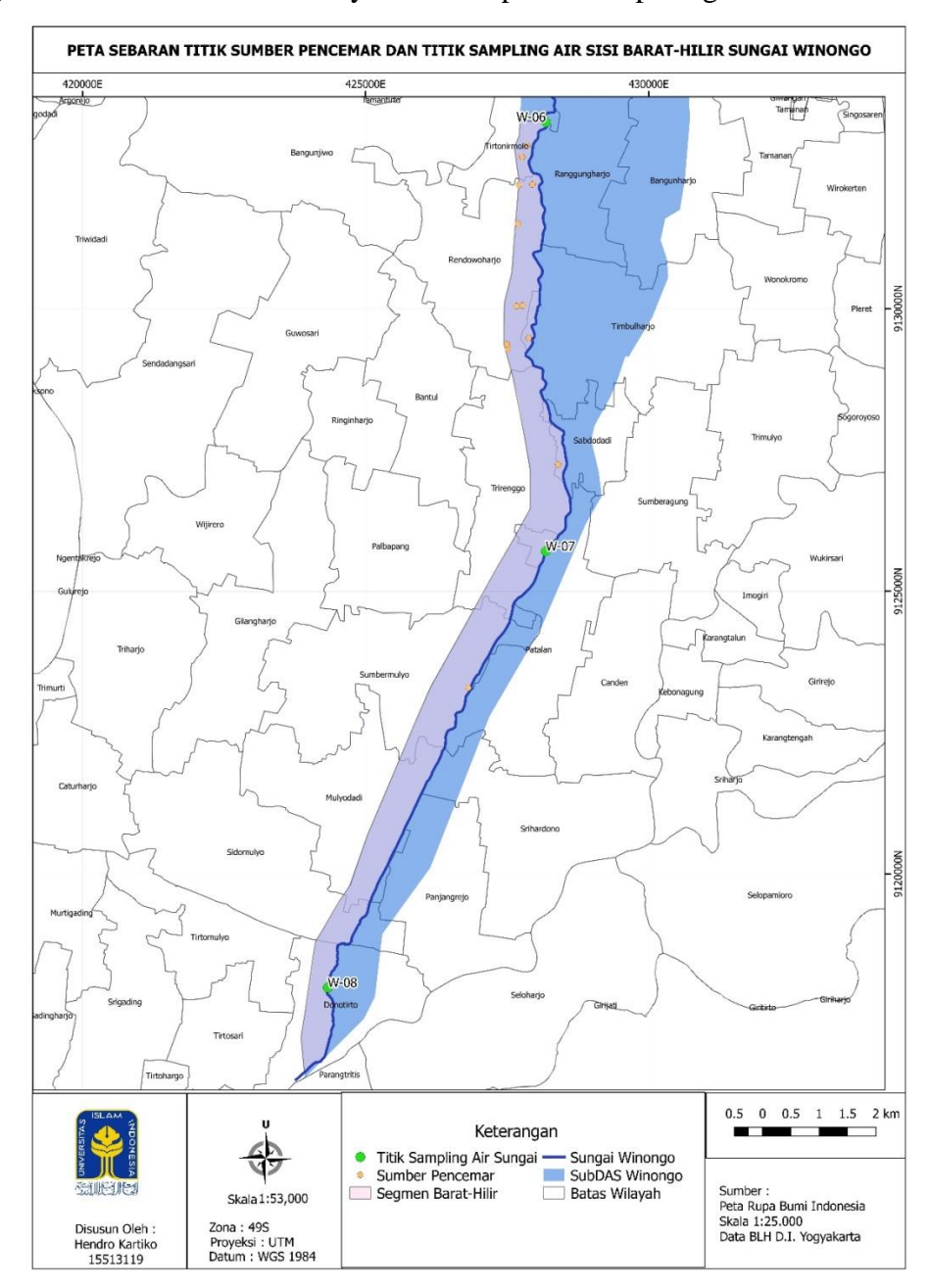

**Gambar 2** Lokasi Pengambilan Titik Koordinat dan Titik Sampling Segmen Hilir-Barat Sungai Winongo

Penelitian ini dilakukan sepanjang sempadan di Sungai Winongo yang terdapat pembuangan air limbah ke Sungai Winongo. Penelitian ini dibagi menjadi 3 segmen yaitu hulu, tengah dan hilir. Titik sampling yang diambil berdasarkan pengaruh input *Point source* dan *Diffuse source* pada wilayah permukiman, pertanian dan industri terhadap kualitas air Sungai Winongo.

#### **3.2.1 Kondisi Administratif**

Sungai Winongo melewati 3 Kabupaten/Kota dengan total dengan total 14 kecamatan dan 25 Desa/Kelurahan, berawal dari kabupaten Sleman hingga berakhir di wilayah administrasi Kabupaten Bantul Daerah Istimewa Yogyakarta. Saat aliran masuk di segmen hilir bagian barat yang terletak di Kabupaten Bantul maka akan melewati 5 kecamatan dan yang berawal dari Kecamatan Kasihan hingga berakhir di Kecamatan Kretek, Kabupaten Bantul. Rincian kondisi administratif Sungai Winongo dapat dilihat pada tabel 9 dan 10 berikut:

| No. | Kabupaten/Kota | Kecamatan     | Desa/Kelurahan | Luas<br>(Km <sup>2</sup> ) | Jumlah<br>Penduduk |
|-----|----------------|---------------|----------------|----------------------------|--------------------|
|     | <b>Bantul</b>  | Kasihan       | Tirtonirmolo   | 5,13                       | 2.734              |
|     |                | Sewon         | Panggungharjo  | 5,61                       | 36.156             |
|     |                |               | Pendowoharjo   | 6,98                       | 24.845             |
|     |                |               | Timbulharjo    | 7,78                       | 23.121             |
|     |                | <b>Jetis</b>  | Sumberagung    | 6,35                       | 11.588             |
|     |                |               | Patalan        | 5,65                       | 14.539             |
|     |                | Kretek        | Donotirto      | 4,70                       | 8.319              |
|     |                | Bambanglipuro | Sidomulyo      | 8,05                       | 12.710             |
|     |                |               | Mulyodadi      | 6,45                       | 10.959             |
|     |                | Pundong       | Panjangrejo    | 5,71                       | 1.570              |

**Tabel 9** Lokasi Pengambilan Titik Koordinat dan Titik Sampling Segmen Hilir-Barat

*Sumber : Badan Pusat Statistik Kabupaten Bantul, 2018*

Di Segmen Hilir-Barat melalui data sekunder yang ada diperoleh panjang segmen 18,8 Km, sumber pencemar berjumlah 13 dengan 5 tipe industri yang berbeda yaitu industri bengkel, industri tempe, pemotongan hewan, rumah sakit dan puskesmas.

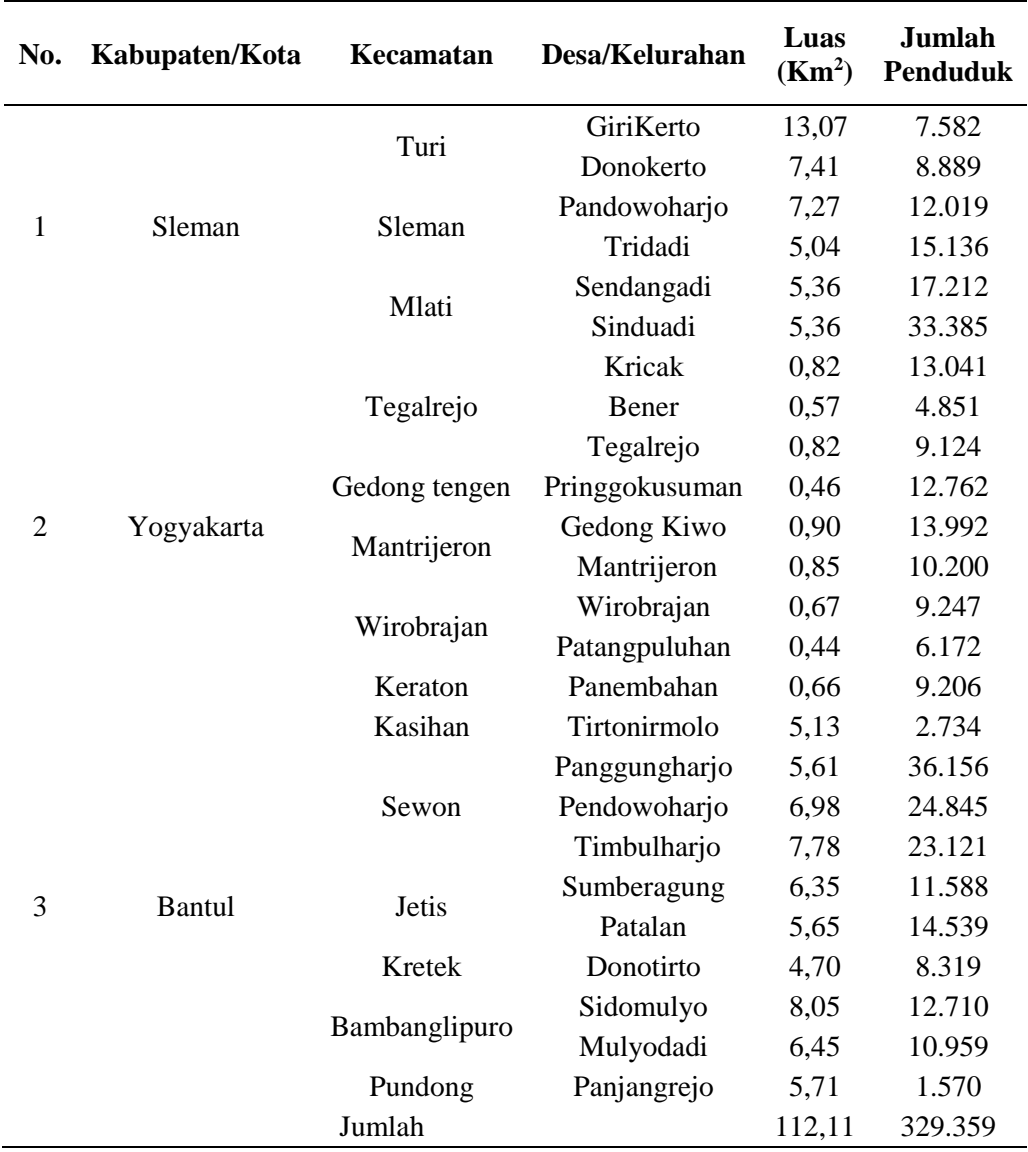

**Tabel 10** Lokasi Pengambilan Titik Koordinat dan Titik Sampling Total

*Sumber : BPS DIY, 2018*

## **3.3 Pengumpulan Data Awal**

Data awal menjadi rujukan dasar dalam melakukan identifikasi sumber pencemar air dan pemetaan lokasi baik sumber titik maupun sumber tersebar. Berikut jenis data, sumber, dan tujuan penggunaan dalam persiapan kegiatan inventarisasi. Pengumpulan jenis data berdasar dari sumber dan tujuannya terdapat dalam tabel **11** berikut:

**Tabel 11** Pengumpulan Jenis Data

| No. | <b>Jenis Data</b>                       | <b>Sumber</b>                      | Tujuan                                                                                     |  |
|-----|-----------------------------------------|------------------------------------|--------------------------------------------------------------------------------------------|--|
|     | Peta RBI                                | Website                            | Mengumpulkan informasi data                                                                |  |
|     |                                         | portal.ina-sdi.or.id               | spasial                                                                                    |  |
| 2.  | Data Industri                           | Dinas Perindustrian dan            | Mengetahui kuantitas dan kualitas<br>limbah yang dihasilkan industry                       |  |
|     |                                         | Perdagangan Provinsi<br><b>DIY</b> |                                                                                            |  |
| 3.  | Jumlah<br>Penduduk                      | Badan Pusat Statistik              | Memetakan pemukiman yang<br>memberikan kontribusi besar pada<br>pencemaran sumber domestic |  |
| 5.  | Kuantitas dan<br>Kualitas Air<br>Sungai | Badan Lingkungan Hidup             | Mengetahui parameter pencemar<br>yang dominan memberikan<br>kontribusi tinggi.             |  |

## **3.4 Penentuan Titik Sampling Air Sungai**

Terdapat 3 titik sampling berdasarkan data pemantauan Sungai Winongo dari Badan Lingkungan Hidup Provinsi DIY. Selanjutnya akan ditampilkan titik koordinat untuk setiap titik pantau. Dalam menentukan jumlah titik sampling air sungai, didasarkan pada debit dan kedalaman disetiap segmen. Penentuan jumlah titik sampling diilustrasikan pada tabel **12**

| Debit rerata tahunan<br>(m3/dt)   | <b>Klasifikasi</b><br>Sungai | Jumlah<br>Kedalaman | <b>Jumlah titik sampel</b>           |
|-----------------------------------|------------------------------|---------------------|--------------------------------------|
| < 5<br>(kedalaman air rerata <1m) | Sangat<br>Kecil              | 1                   | 0,5d                                 |
| < 5<br>(kedalaman air rerata >1m) | Kecil                        | 1                   | 0,5d                                 |
| $5 - 150$                         | Sedang                       | $\overline{2}$      | 0,2d<br>0,8d                         |
| 150-1000                          | Besar                        | 3                   |                                      |
| >1000                             | Sangat<br>besar              | $\overline{4}$      | $0,2d$<br>$0,4d$<br>$0,6d$<br>$0,8d$ |

**Tabel 12** Penentuan Jumlah Titik Sampling

Metode sampling yang digunakan adalah grab sampling karena secara visual sampel menunjukkan keseragaman. Sedangkan uji parameter dilakukan secara duplo untuk meningkatkan ketepatan pengujian.

## **3.5 Verifikasi Lapangan**

Verifikasi lapangan dilakukan untuk mencocokkan lokasi sumber pencemar yang ada pada data sekunder dengan kondisi lapangan, selain itu juga berguna untuk mendata sumber pencemar baru atau belum terdata.

### **3.6 Pengumpulan Data**

### a. Data Primer

Data Primer yang dimaksud dalam hal ini adalah memperoleh jumlah serta lokasi sumber pencemar baru dengan menggunakan bantuan dari aplikasi *Google Maps* kemudian di cek keaslian lokasi dengan *Google Maps Street View* apabila tidak terlihat melalui *Google Maps Street View* maka akan di cek validasi lokasi tersebut dengan cara survei langsung ke lapangan.

Selain itu, data primer dari penelitian ini ialah hasil uji kualitas air sungai meliputi parameter pencemar BOD5, COD, TSS, pH, dan suhu. Metode uji parameter tersebut di tabel 13 berikut ini:

| No. | <b>Parameter</b> | Metode Uji        | <b>Panduan</b>      |
|-----|------------------|-------------------|---------------------|
|     | BOD <sub>5</sub> | <b>I</b> odometri | SNI 6989, 72:2009   |
|     | COD              | Reflux Tertutup   | SNI 06-6989.3-2004  |
| 3   | <b>TSS</b>       | Gravimetri        | SNI 06-6989.3-2004  |
| 4   | Ph               | pH meter          | SNI 06-6989.11-2004 |
| 5   | Suhu             | Termometer        | SNI 06-6989.23-2005 |

**Tabel 13** Metode Uji Parameter Kualitas Air

b. Data Sekunder

Data sekunder yang akan diperoleh pada penelitian ini antara lain:

- 1. Data jumlah pekerja, dan atau jumlah produksi, dan atau kebutuhan air bersih industri pencemar
- 2. Peta RBI Kota Yogyakarta dan Kabupaten Bantul
- 3. Data titik industri dari Badan Lingkungan Hidup DIY
- 4. Data tata guna lahan Kota Yogyakarta dan Kabupaten Bantul
- 5. Data kualitas air Sungai Winongo segmen Barat-Hilir

# **3.7 Analisis Data**

### 3.7.1 **Analisis Kualitas Air Sungai Winongo**

Untuk menganalisis kuantitas dan kualitas air Sungai Winongo dilakukan dengan metode deskriptif. Metode ini digunakan untuk memberikan gambaran secara sistematis tentang kondisi objek berdasarkan fakta-fakta yang ada. Kemudian untuk menghitung estimasi beban pencemar sumber tertentu dan sumber tersebar dihitung dengan metode yang tercantum dalam BAB II.

Di dalam BAB II dijelaskan bahwa terdapat beberapa cara untuk menghitung beban pencemar sesuai dengan klasifikasi sumbernya seperti *point source* yang di asumsikan berasal dari kegiatan industri dan *diffuse source* yang diasumsikan berasal dari kegiatan domestik, pertanian/persawahan dan juga peternakan dengan berdasarkan rumus-rumus sesuai dengan kegiatannya sebagai berikut:

• Pertanian

PBP Sawah 
$$
\left(\frac{kg}{hari}\right) = F x
$$
 Luas lahan x Musim tanam x 10%

*Sumber: Puslitbang Sumber Daya Air, 2004* 

**•** Domestik

PBP Peternakan ( kg  $\frac{1}{\text{hari}}$ ) = F (  $gr$  $\frac{\partial^2 f}{\partial (r \cdot h \cdot a)} x$  Jumlah ternak

*Sumber: Iskandar, 2007*

Peternakan

PBP Domestik = 
$$
F\left(\frac{gr}{j iwa hari}\right)x
$$
 Jumlah penduduk x REK

#### *Sumber: Iskandar, 2007*

Langkah selanjutnya, hasil uji kualitas air limbah dapat digunakan untuk melakukan perhitungan beban pencemaran dari kegiatan domestik dan non domestik berdasarkan rumus dari Mistch & Goesselink, yaitu:

**BL = Q x C**......................(3.1)

Dimana: BL = Beban Limbah (gr/dt)  $Q =$ Debit  $(m^3/dt)$  $C =$ Konsentrasi Limbah (mg/L)

#### 3.7.2 **Digitasi Peta dan** *Plotting*

Metode yang digunakan dalam kegiatan pemetaan kualitas air Sungai Winongo berdasarkan sumber pencemar adalah dengan mengintegrasikan penginderaan jarak jauh dan sistem informasi geografis menggunakan software GIS. Sumber data spasial diperoleh dari website portal.ina-sdi.or.id untuk meminimalkan kerja lapangan. Pengelolaan data spasial menggunakan software GIS untuk mengambil, menyimpan, memeriksa, mengintegrasikan, menganalisis, dan menampilkan data dalam bentuk peta. Data yang perlu diinput untuk menghasilkan peta digital analisis sumber pencemar, yaitu:

- Peta RBI daerah penelitians
- Data titik industri dari BLH Provinsi DIY
- Informasi titik koordinat daerah pantau dari BLH Provinsi DIY
- Data beban pencemar Sungai Winongo segmen hilir-barat

# **3.7.3** Evaluasi Data

Untuk memperoleh data berikut dilakukan dengan pengolahan yang menggunakan berbagai macam metode untuk menggambarkan pengaruh tata guna lahan terhadap kualitas air di Sungai Winongo. Pada tahap evaluasi data ini diolah menggunakan metode korelasi dengan mencari hubungan antara kualitas air permukaan dan data QuantumGIS. Dimana tujuannya untuk mendapatkan pengaruh dari kualitas air ataupun data dari QuantumGIS.